## Princeton University COS 217: Introduction to Programming Systems The gcc Command for Multi-File Programs

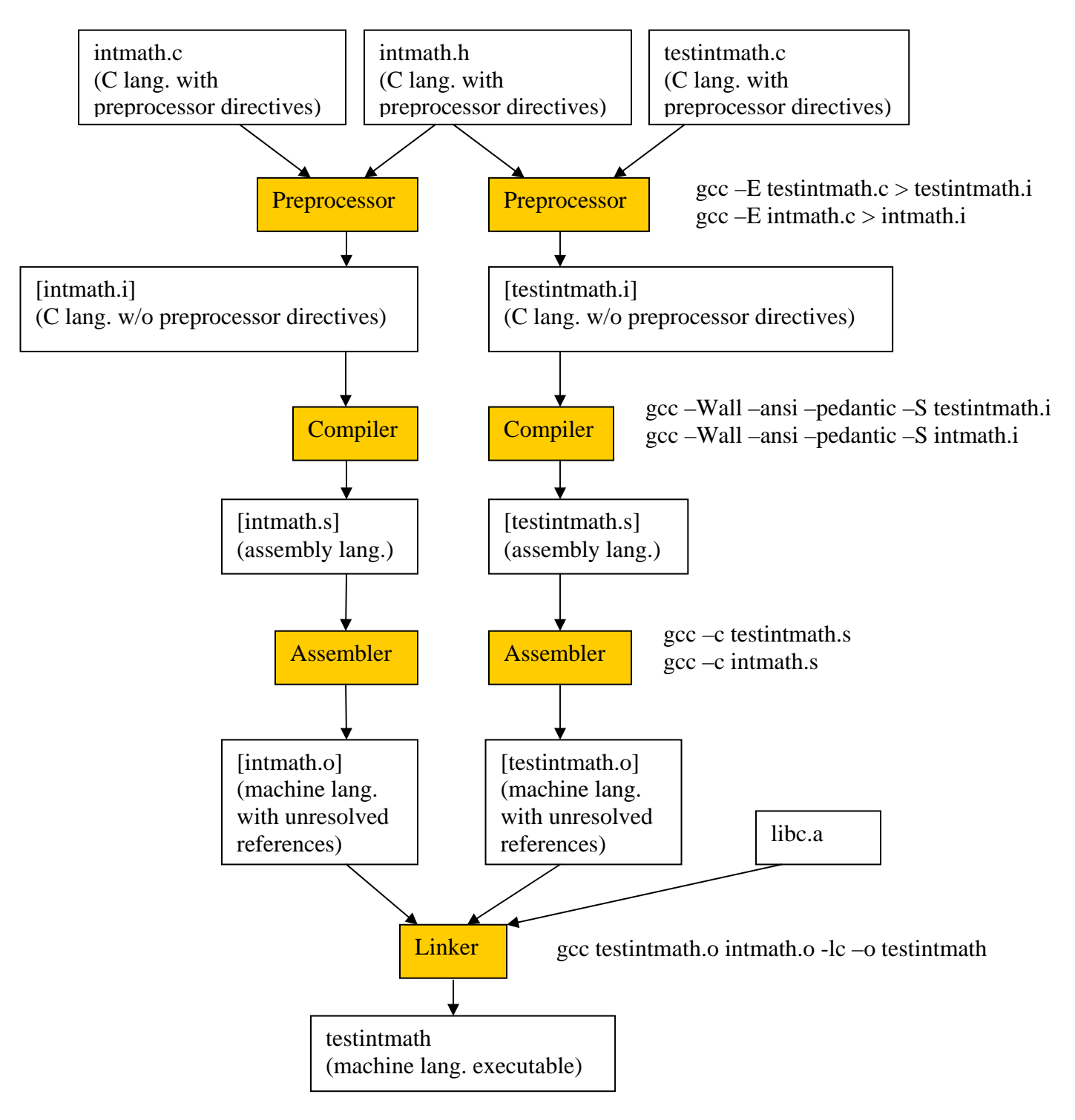

## **Shortcut:**

gcc –Wall –ansi –pedantic testintmath.c intmath.c –o testintmath